## TENNESSEE WORKERS' COMPENSATION INSURANCE **POSTING NOTICE**

# **How to Report Work-Related Injuries**

*What should be done if injured at work?* 

### **Employee**

- 1. Immediately **report the injury** to the employer representative named below.
- 2. **Select a treating physician** from a panel provided by your employer.
- 3. If you have questions or problems, contact the employer representative or the Bureau of Workers' Compensation.

## **Employer**

- 1. Complete your company's internal "Workplace Injury form" and **notify your workers' compensation insurance company** immediately, even if you have concerns about the validity of the claim.
- 2. **Offer a panel of physicians** to the employee via Form C-42 available on the Bureau's website. *In cases of emergency, call an ambulance and provide this form as soon as the injured employee has stabilized.*

#### \_\_\_\_\_\_\_\_\_\_\_\_\_\_\_\_\_\_\_\_\_\_\_\_\_\_\_\_\_\_\_\_\_\_\_\_\_\_\_\_\_\_\_\_\_\_\_\_\_\_\_\_\_\_\_\_\_\_\_\_\_\_\_\_\_\_\_\_\_\_\_\_\_\_\_\_\_\_\_\_\_\_\_ Heather Benefield, Senior HR Technician

*Printed name and title of the employer representative to be notified in the event of a work-related injury* 

#### \_\_\_\_\_\_\_\_\_\_\_\_\_\_\_\_\_\_\_\_\_\_\_\_\_\_\_\_\_\_\_\_\_\_\_\_\_\_\_\_\_\_\_\_\_\_\_\_\_\_\_\_\_\_\_\_\_\_\_\_\_\_\_\_\_\_\_\_\_\_\_\_\_\_\_\_\_\_\_\_\_\_\_ Melissia Coffee, Assistant HR Director

*Printed name of an alternative employer representative to be notified in the event of a work-related injury* 

#### \_\_\_\_\_\_\_\_\_\_\_\_\_\_\_\_\_\_\_\_\_\_\_\_\_\_\_\_\_\_\_\_\_\_\_\_\_\_\_\_\_\_\_\_\_\_\_\_\_\_\_\_\_\_\_\_\_\_\_\_\_\_\_\_\_\_\_\_\_\_\_\_\_\_\_\_\_\_\_\_\_\_\_ 573-651-2084

*Telephone number of employer representative to notify in event of a work-related injury* 

### One University Plaza, MS 3150 Cape Girardeau, MO 63701 \_\_\_\_\_\_\_\_\_\_\_\_\_\_\_\_\_\_\_\_\_\_\_\_\_

*Address of employer representative to notify in event of a work-related injury* 

The Tennessee Bureau of Workers' Compensation is available to help both employees and employers.

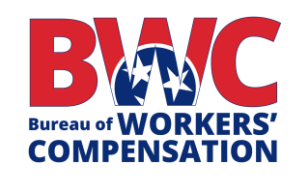

220 French Landing Dr. 1-B Nashville, TN 37243-2667 **800-332-2667**  615-532-4812 *TTD: 800-332-2257 [tn.gov/workerscomp](https://tn.gov/workerscomp)* 

*Workers' Compensation law requires this notice to be posted in a conspicuous place at the work site at all times.*